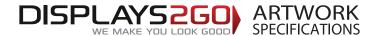

## **Inflatable Ottoman**

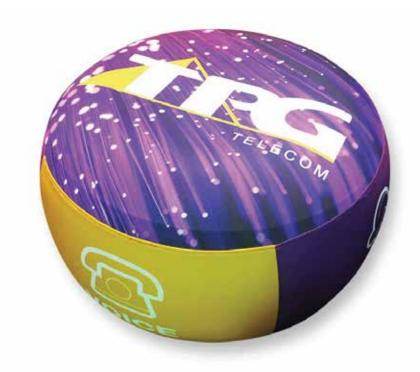

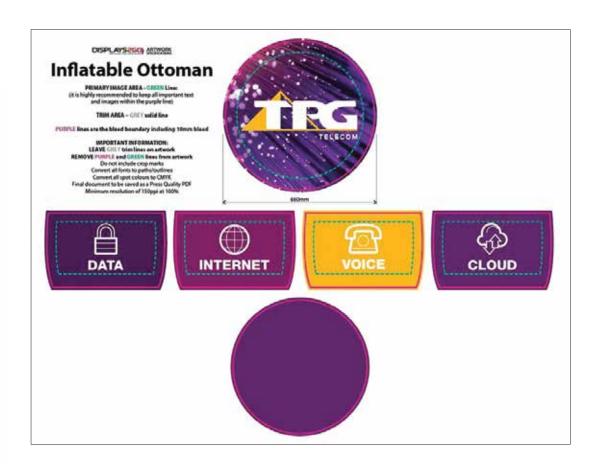

#### **Preparing and Sending Artwork**

Please see overleaf for TEMPLATES and instructions regarding bleed.

### **Create Your Artwork**

Step 1

We recommend using Adobe InDesign, Adobe Illustrator, Adobe Photoshop or CorelDraw to create your artwork. Use CMYK colour format (Not RGB).

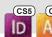

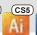

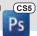

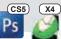

#### Preferred File format

Step 2

Supply a high-res PDF file for printing. All fonts converted to outlines / paths. Images to be sized150dpi at 100%.

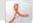

#### **Colour Matching**

Step 3

Where a specific colour is to be matched, please provide a CMYK breakdown and Pantone PMS number.

#### **File Submission Options**

#### Under 10mb?

Step 4

**Email** Direct to your

Displays 2 Go sales person

sales@displays2go.com.au

#### **Under 2Gb?**

#### 'WeTransfer' displays2go.wetransfer.com

(Free service for files up to 2Gb)

#### Over 2Gb?

Courier Displays 2 Go 60-62 Sawyer Lane Artarmon NSW 2064

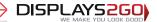

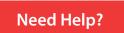

1300 240 250

www.displays2go.com.au

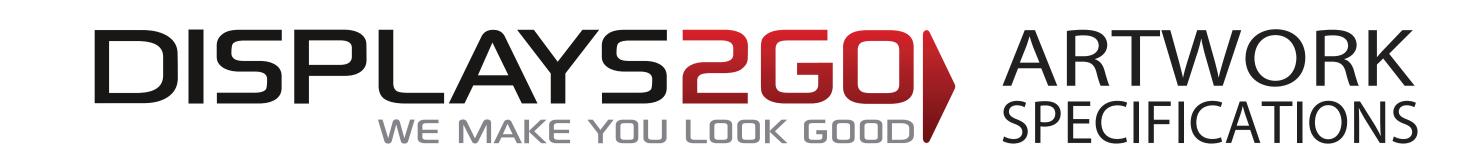

# Inflatable Ottoman

# PRIMARY IMAGE AREA - GREEN Line:

(it is highly recommended to keep all important text and images within the purple line)

TRIM AREA – GREY solid line

PURPLE lines are the bleed boundary including 10mm bleed

## IMPORTANT INFORMATION:

LEAVE GREY trim lines on artwork

## REMOVE PURPLE and GREEN lines from artwork

Do not include crop marks
Convert all fonts to paths/outlines
Convert all spot colours to CMYK
Final document to be saved as a Press Quality PDF
Minimum resolution of 150ppi at 100%

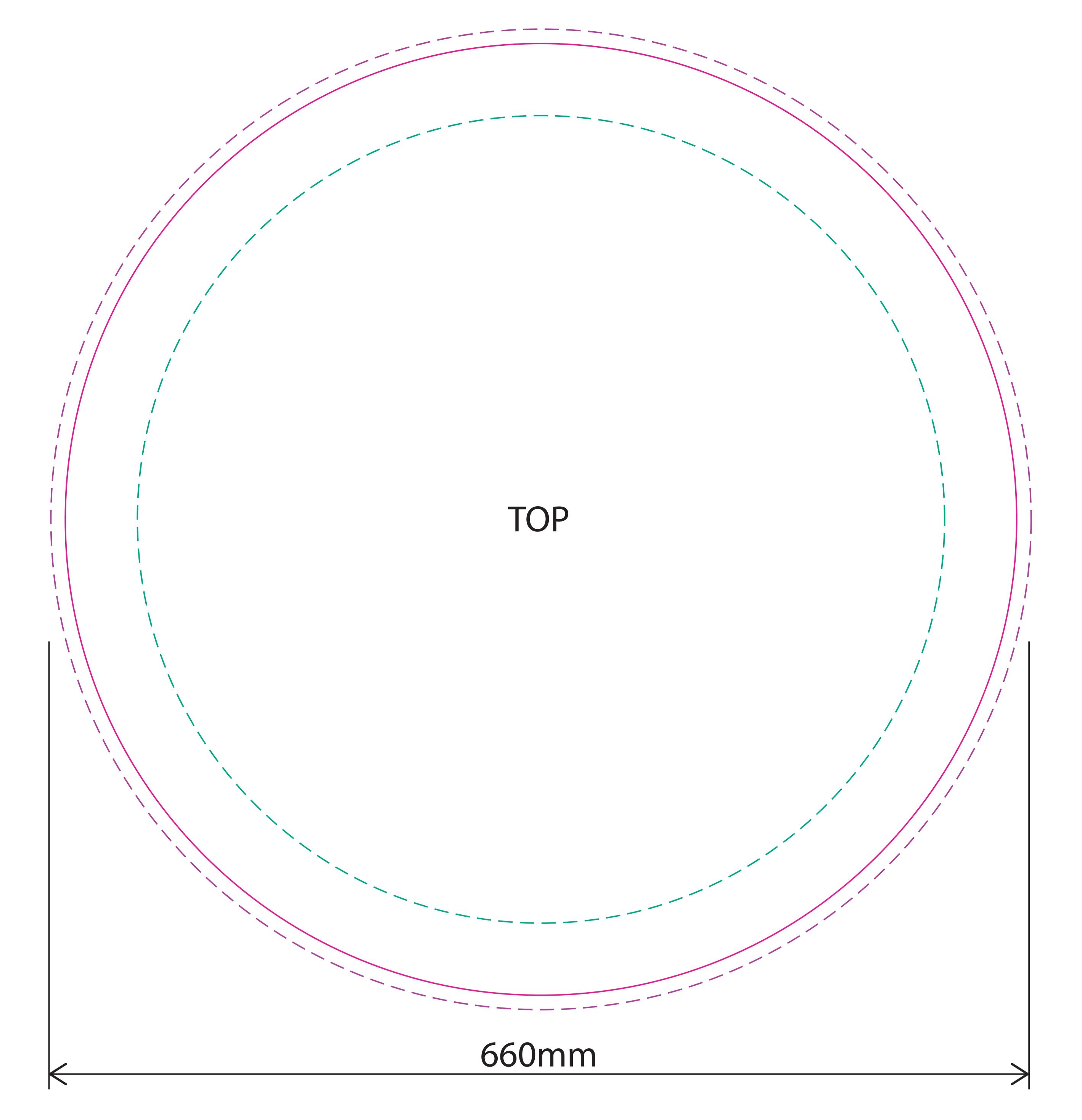

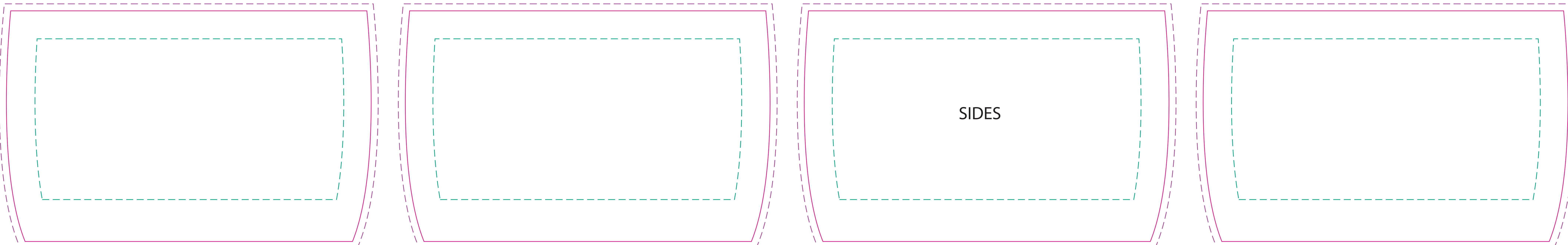

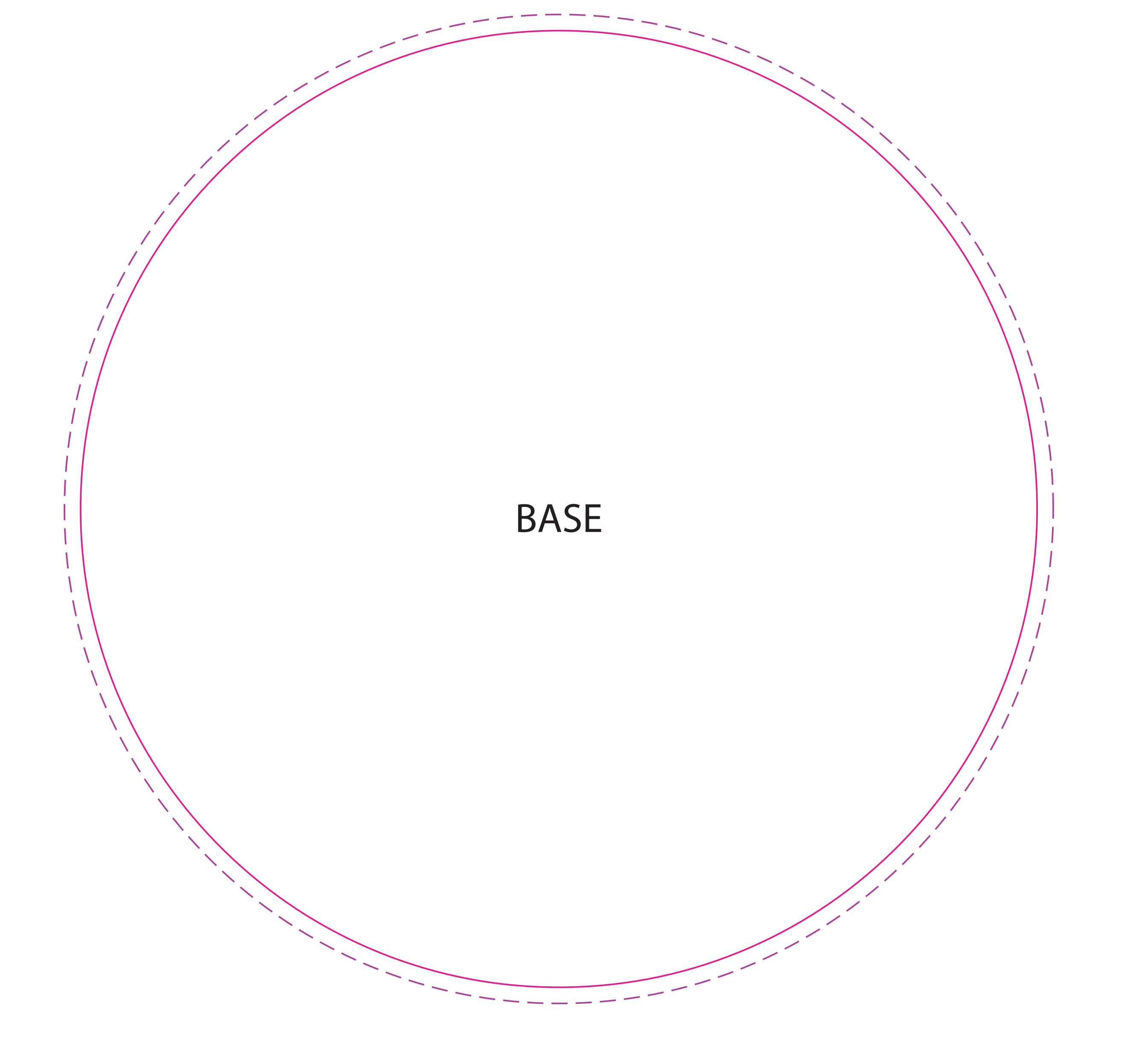